# Alibaba Cloud

全站加速 全站加速 **Pricing** 

Document Version: 20210120

**C-D Alibaba Cloud** 

### Legal disclaimer

Alibaba Cloud reminds you to carefully read and fully understand the terms and conditions of this legal disclaimer before you read or use this document. If you have read or used this document, it shall be deemed as your total acceptance of this legal disclaimer.

- 1. You shall download and obtain this document from the Alibaba Cloud website or other Alibaba Cloudauthorized channels, and use this document for your own legal business activities only. The content of this document is considered confidential information of Alibaba Cloud. You shall strictly abide by the confidentialit y obligations. No part of this document shall be disclosed or provided to any third part y for use without the prior written consent of Alibaba Cloud.
- 2. No part of this document shall be excerpted, translated, reproduced, transmitted, or disseminated by any organization, company or individual in any form or by any means without the prior written consent of Alibaba Cloud.
- 3. The content of this document may be changed because of product version upgrade, adjustment, or other reasons. Alibaba Cloud reserves the right to modify the content of this document without notice and an updated version of this document will be released through Alibaba Cloud-authorized channels from time to time. You should pay attention to the version changes of this document as they occur and download and obtain the most up-to-date version of this document from Alibaba Cloud-authorized channels.
- 4. This document serves only as a reference guide for your use of Alibaba Cloud products and services. Alibaba Cloud provides this document based on the "status quo", "being defective", and "existing functions" of its products and services. Alibaba Cloud makes every effort to provide relevant operational guidance based on existing technologies. However, Alibaba Cloud hereby makes a clear statement that it in no way guarantees the accuracy, integrit y, applicabilit y, and reliabilit y of the content of this document, either explicitly or implicitly. Alibaba Cloud shall not take legal responsibilit y for any errors or lost profits incurred by any organization, company, or individual arising from download, use, or trust in this document. Alibaba Cloud shall not, under any circumstances, take responsibilit y for any indirect, consequential, punitive, contingent, special, or punitive damages, including lost profits arising from the use or trust in this document (even if Alibaba Cloud has been notified of the possibilit y of such a loss).
- 5. By law, all the content s in Alibaba Cloud document s, including but not limited to pictures, architecture design, page layout, and text description, are intellectual property of Alibaba Cloud and/or its affiliates. This intellectual property includes, but is not limited to, trademark rights, patent rights, copyright s, and trade secret s. No part of this document shall be used, modified, reproduced, publicly transmitted, changed, disseminated, distributed, or published without the prior written consent of Alibaba Cloud and/or it s affiliates. The names owned by Alibaba Cloud shall not be used, published, or reproduced for marketing, advertising, promotion, or other purposes without the prior written consent of Alibaba Cloud. The names owned by Alibaba Cloud include, but are not limited to, "Alibaba Cloud", "Aliyun", "HiChina", and other brands of Alibaba Cloud and/or it s affiliates, which appear separately or in combination, as well as the auxiliary signs and patterns of the preceding brands, or anything similar to the company names, trade names, trademarks, product or service names, domain names, patterns, logos, marks, signs, or special descriptions that third parties identify as Alibaba Cloud and/or its affiliates.
- 6. Please directly contact Alibaba Cloud for any errors of this document.

### Document conventions

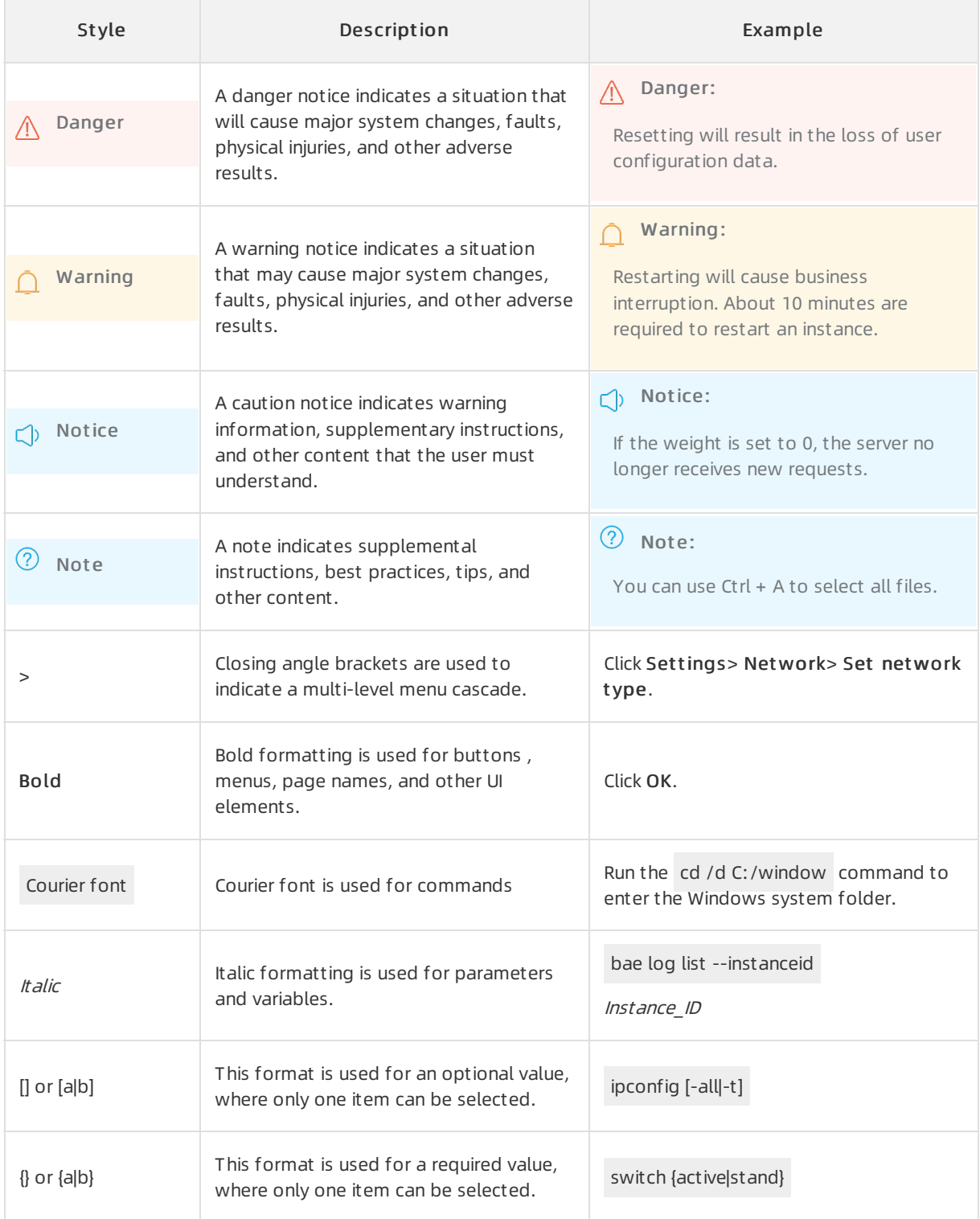

### Table of Contents

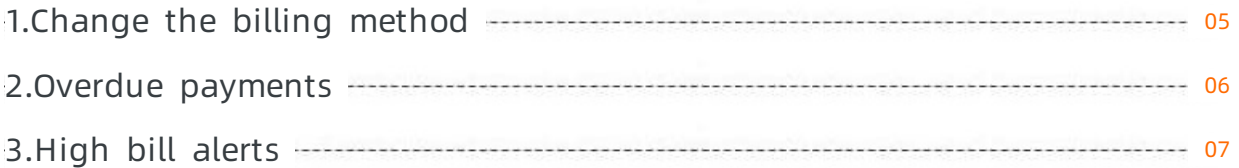

## <span id="page-4-0"></span>1.Change the billing method

This topic describes how to change the billing method of your Alibaba Cloud Dynamic Route for CDN (DCDN) service. You can select a billing method that meets your business requirements.

#### Procedure

- 1. Log on to the DCDN [console](https://dcdn.console.aliyun.com/overview).
- 2. On the right side of the Overview page, click Change Billing Method below Billing Method.

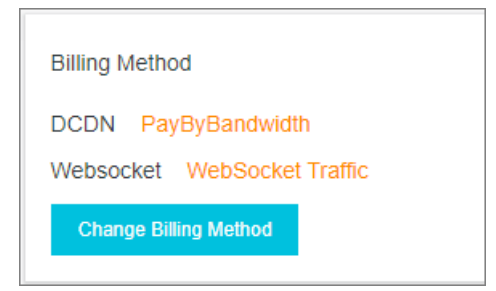

3. On the Upgrade/Downgrade page, select a billing method that meets your business requirements.

 $\Omega$  Note The system performs the change at 00:00 the next calendar day after the current billing cycle ends. The process requires 1 to 10 minutes. You cannot change the billing method again during the process.

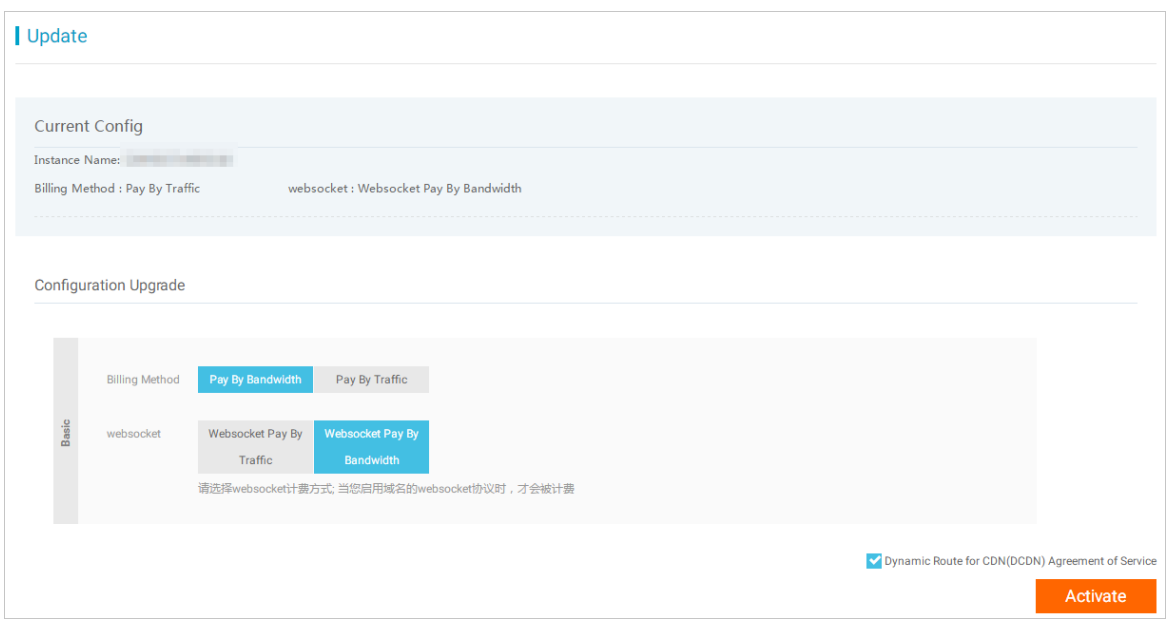

4. Read and select Terms of Service, and then click Buy Now.

### <span id="page-5-0"></span>2.Overdue payments

This topic describes the impact of overdue payments on the Dynamic Route for CDN (DCDN) service. This topic also describes the low balance alerts for each billing method.

#### Service suspension

 $\Omega$  Note The system sends you a notification if you have an overdue payment. In this case, you must settle the overdue payment within the time limit to ensure your service continuity.

Your DCDN service is suspended 24 hours after the DCDN payment is overdue. The system reminds you to pay the overdue bill through a text message or an email within the 24 hours afterthe payment becomes overdue.

- If you settle the payment within 24 hours after the payment becomes overdue, your service is not suspended.
- If you do not settle the payment within 24 hours after the payment becomes overdue, your DCDN service is suspended. The cache resources that you use are also released. However, your configuration information is retained for 12 months.

#### Low balance alerts

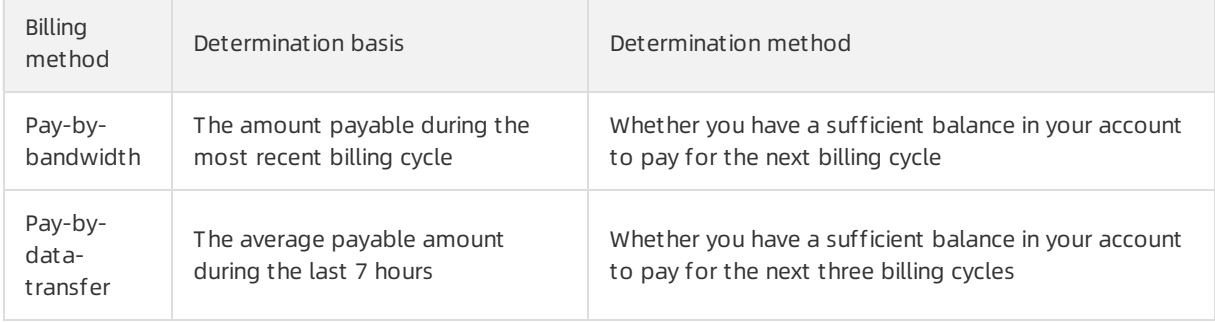

## <span id="page-6-0"></span>3.High bill alerts

If your domain name is attacked or your website undergoes malicious bot traffic, issues such as bandwidth surges and traffic spikes may rise. As a result, your bill amount will be higherthan expected. This topic describes the scenarios where high bills are generated, potential risks, and solutions.

#### Scenarios

Dynamic Route for CDN (DCDN) is a content delivery acceleration service and provides only basic security protection capabilities. This ensures the stability of DCDN nodes. If no extra security measures are implemented, DCDN cannot identify all attacks or ensure service stability in the case of website attacks.

High bills are generated in the following scenarios:

Scenario 1: malicious attacks against website domain names

If your domain name is attacked, you are charged forthe bandwidth resources that are consumed to protect against the attacks.

Scenario 2: malicious bot traffic to a website

Malicious bot traffic can lead to a bandwidth surge. Similarto a malicious attack on the domain name, the bot traffic consumes bandwidth resources. Therefore, you are charged forthe consumed bandwidth resources.

#### Risks

To guarantee the service stability of DCDN nodes, if an attack is launched against your domain name, your domain name is sandboxed to ensure service stability of DCDN nodes. For more information, see Sandbox [description](https://www.alibabacloud.com/help/doc-detail/153536.htm#concept-2406113).

#### Solutions

To ensure that your DCDN service runs as expected and your bills remain unaffected, we recommend that you enable protection features to manage network traffic. For more [information,](https://www.alibabacloud.com/product/ddos) see the product page of Anti-DDoS. The following table lists the approaches to manage network traffic.

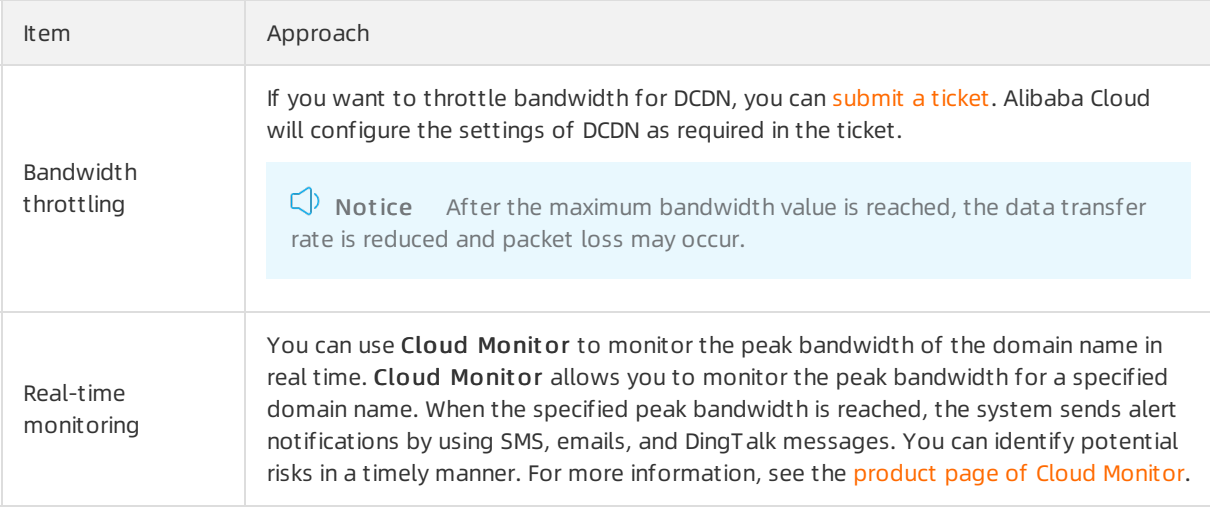